$\textbf{\dot{\Sigma}} \widehat{\mathbf{\Xi}}$ 编号: 1005-5630(2011)01-0050-04

# 基于 ARM 的弹道跟踪转镜控制器设计\*

## 宋玉贵,张 嫚

(西安工业大学 光电工程学院,陕西 西安 710032)

摘要:弹道跟踪转镜已经成为一种跟踪拍摄弹丸飞行姿态的成熟可靠的方法。其中,伺服运动 控制器是跟踪转镜的核心部件,其精度和实时性是决定系统整体性能的关键。基于 advanced RISC machine(ARM)系统原理,提出了一种转镜伺服控制系统的设计方案,详细介绍了控制器 的原理以及软硬件设计方案。分析结果表明:设计可以实现 0.4°的控制精度,同时,部件的控制 实时响应时间最小可到 1ms。

关键词: 跟踪转镜; 伺服控制; ARM

中图分类号: TP 273 文献标识码: A doi: 10.3969/j.issn.1005-5630.2011.01.012

# Design of the trajectory tracking rotating mirror controller based on ARM

SONG Yugui, ZHANG Man

(School of Optoelectronic Engineering, Xi'an Technological University, Xi'an 710032, China)

Abstract: Trajectory tracking rotating mirror has become a mature and reliable method to acquire the image of a flight projectile. Servo motion controller is the core component of the tracking rotating mirror, and the overall system performance is determined by the accuracy and real-time. The paper proposed a design scheme of a servo control system of tracking rotating mirror based on the ARM system principles. We give the detailed introduction of the controller principles, hardware and software design. The results show that the system achieves the control accuracy of 0.4° and the control response time of 1ms minimum. Key words: tracking rotating mirror; servo control; ARM

## 引 言

在靶场测试领域,为了研究弹丸的飞行姿态需要得到跟踪飞行物体的图像,基于弹道跟踪转镜是一 种成熟可靠的方法[1],文中采用CCD相机跟踪拍摄弹丸的方式[2],使得水平方向飞行的弹丸能够通过一 块转镜成像在 CCD 相机中,用伺服电机控制转镜运动,当转镜的速度与被跟踪目标速度相匹配时,一定 的误差范围内,被跟踪目标在CCD相机中的像将保持相对静止状态,这样高速CCD相机就可以拍摄到弹 丸飞行时的清晰像,达到了实时跟踪的目的。跟踪系统见图 1。

整体系统由高速 CCD 相机、转镜、伺服电机、伺服电机驱动器和转镜控制器组成。转镜安装在伺服 电机上放置在CCD相机前,目标进入拍摄视场时,通过转镜成像在CCD相机上,转镜控制器主要作用是

<sup>\*</sup> 收稿日期: 2010-07-20

基金项目: 2010年教育厅基金资助项目(2010JK583)

作者简介:宋玉贵(1971-),男,河南西平人,副教授,硕士,主要从事光电测试技术,天幕靶的研制,计算机辅助测试以及质量控制方 面的研究。

通过控制伺服电机的转动来控制转镜的旋转。由此可见:转镜控制器是实现系统跟踪功能的关键组件。 转镜控制器的跟踪精度和实时性是决定跟踪系统整体性能的关键,主要介绍了转镜控制器的组成原 理以及软硬件设计方案,通过对系统实时性能的分析,验证了转镜控制器可达到 0.4°的精度。

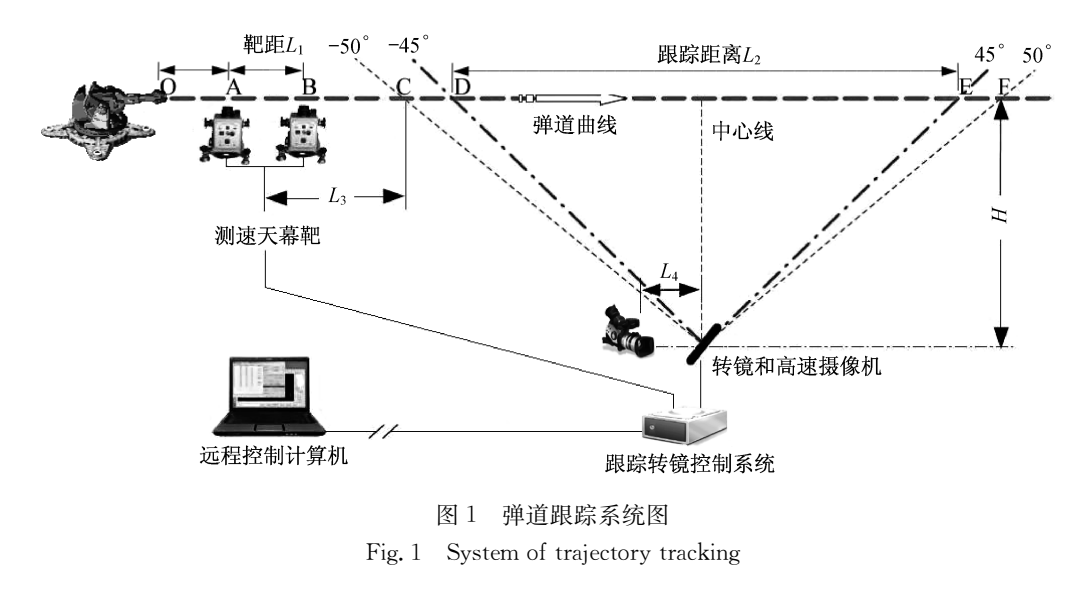

# 7 转镜控制器工作原理

跟踪拍摄弹丸[35]是通过采用预估弹丸轨迹的方式得出转镜的运动规律,不同速度入射的弹丸对应 不同的运动曲线。由于弹丸的速度很高,对系统实时性要求比较高,因此需要将弹丸的运动轨迹离散成 许多控制点。计算机计算好每个控制点的数值后通过跟转镜控制器之间的通信,将控制点发送给转镜控 制器:转镜控制器接收到这些控制点之后存储到对应的存储单元,通过弹丸初速度采集系统可得到弹丸 的初速度值,从而可以在存储单元查找到合适的控制曲线,并读取这些点;再通过电子齿轮的方式控制伺 服电机运动,从而完成对转镜运动的精确控制。

## > 转镜控制系统的设计方案

转镜控制器是弹道跟踪系统的重要组成部分,同时也是决定系统稳定和可靠性能的关键部件。 课题采用以 AT 91RM9200 微处理器为转镜控制器的核心部件来控制伺服电机的转动,并实时处理控制器 与计算机之间各种数据信息的交换、处理、传输,从而达到控制转镜运动的目的。系统设计框图如图 2 所示。

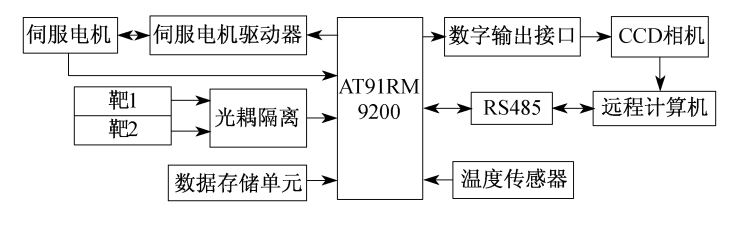

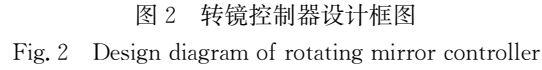

从图中可以看出设计主要完成的工作有:弹丸初速度的采集,主控计算机与转镜控制器之间的串行 通信,电机运动过程中温度的采集,数据存储与管理,控制伺服电机的运动。

(1)串口通信。串口通信是指远程计算机与转镜控制器之间的通信,计算机计算好不同初速度的控 制曲线,通过 RS485 接口按照与上位机之间的通信协议完成数据的传送。

(2)温度采集。为了研究电机温度变化对控制曲线的影响,系统需要对伺服电机的温度进行实时监

控。系统采用两路 18B20 的数字温度传感器,通过该传感器可以直接将温度信号变成数字信号输送到转 镜控制器。

(3)弹丸初速度采集。初速度采集是采用双天幕靶区截测速的方式来实现的,如图 1 所示当弹丸进入天 幕靶测速系统时,两个天幕靶会分别给出两个触发信号,通过 ARM 的计时单元测得两个触发信号间隔时 间,同时测得靶距就可以得到弹丸在靶中间位置的瞬时速度,该速度值就可以近似为弹丸的入射初速度。

(4)数据存储管理。转镜控制器接收到计算机发送的数据后需要按照一定格式存储,不同初速度对 应不同控制曲线,因此采用列表的形式,每次采集到弹丸初速度值后直接在列表里面查找最合适的速度 值,从而读取该速度值在列表中对应的曲线控制点,再将这些控制点转化成脉冲,以电子齿轮方式控制伺 服电机运动 $[6,7]$ 。

#### @ 转镜控制器硬件设计

AT91RM9200 是完全围绕 ARM920T ARM Thumb 处理器构建的系统。主频可达 180MHz。它有 丰富的系统与应用外设及标准的接口,从而为低功耗,低成本,高性能的计算机宽范围应用提供一个单片 解决方案。为了完善性能,它还集成了包括 JTAG,专门 UART 调试通道(DBGU)及嵌入式实时追踪的 一系列调试功能。这些功能使得开发和调试所有的应用特别是受实时性限制的应用成为可能。

其中数据存储区 FLASH 是由 4MB 型号为 SST39VF3201 的 NORFLASH, 64MB 型号为 K9F1208U 的 NANDFLASH, 32MB 型号为 HY57V281620B \* 2 的 SDRAM 芯片组成。

串口 RS232 和以太网接口主要用于移植操作系统, RS485 提供了与上位机的远程数据传送, GPIO 接口 以电子齿轮的方式直接控制伺服电机运动,天幕靶触发信号通过光耦隔离装置后与控制器中断接口连接可

以完成对弹丸初速度的采集。JTAG 调试接口 提供 两 种 功 能, 它 可 以 完 成 操 作 系 统 中 bootloader 程序的下载,同时还可以完成操作系 统上应用程序的在线调试。

#### 4 转镜控制器软件设计

由于实时性能的要求,系统采用美国 Wind River System 公司推出的一个实时操作系统 VxWorks。VxWorks 是一个运行在目标机上的 高性能、可裁剪的嵌入式实时操作系统,是专门 为实时嵌入式系统设计开发的操作系统内核, 它包括了进程管理、存储管理、设备管理,文件系 统管理、网络协议以及系统应用等几部分。 VxWorks 只占用了很小的存储空间,并可高度 裁剪,同时为程序员提供了高效的实时多任务 调度、中断管理,实时的系统资源以及实时的任 务间通信,保证了系统能以较高效率运行。

控制系统的软件开发流程主要分为以下 3 个方面:

(1)bootloader 的编写和移植:

(2) 操作系统的定制、编译和移植;

(3)应用程序开发。

应用程序采用 C 语言程序来编写, 流程图 如图 4 所示:

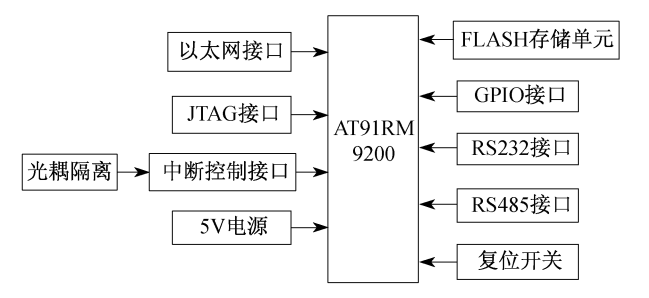

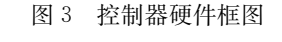

Fig. 3 Hardware diagram of controller

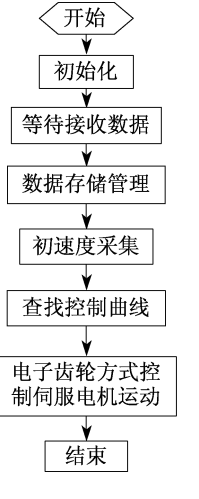

图 4 软件设计流程图

Fig. 4 Software diagram of controller

系统整体联调结果表明,在转镜控制过程中,转镜的转速、位置变化都有一个刷新时间。如果在这个 时间内转镜的角速度、位置进行的角速度、位置差值不大、则出现的像就越连贯清晰。差值越小,则说 明系统控制的精度越高。

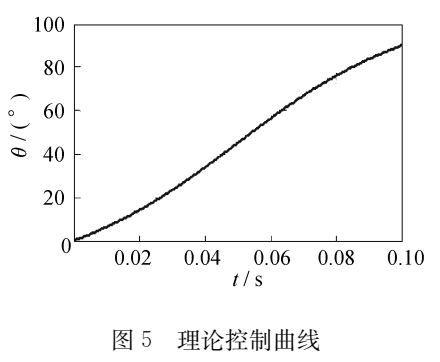

Fig. 5 Theoretical control curve

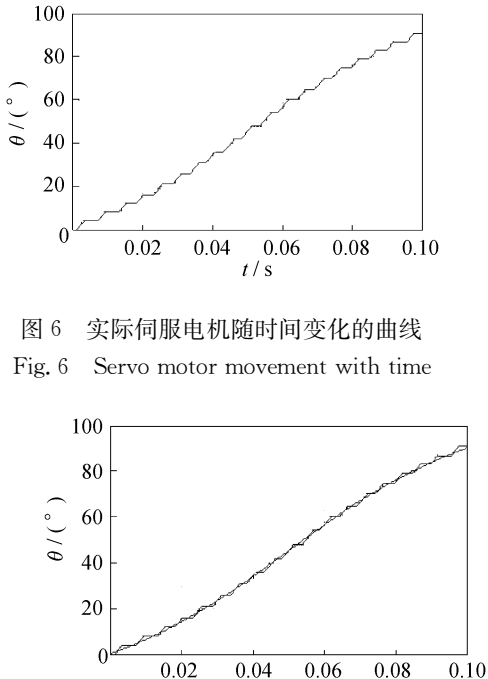

镜随时间变化的控制曲线(图5)和实际测得的伺服电机随时 间变化的控制曲线(图6)做比较得出图 7 所示曲线,可知在 允许误差范围内曲线是重合的,因此可以证明转镜控制器可 以满足要求。同时以跟踪拍摄弹丸最大速度 1500m/s 为例, 在 100m 的运动轨迹上,转镜运动 90°,可以计算出跟踪拍摄 最短时间为 66.667ms,根据伺服电机的刷新频率可以预先给 定转镜速度一个变化的刷新时间为 1ms,从而可以确定弹丸 运动轨迹上相邻控制点速度变化的刷新时间最小为 1ms,采 用帧频为 15000fps 或者更高帧频的 CCD 摄像机拍摄弹丸图

通过理论计算初速度为 1500m/s 的入射弹丸得到的转

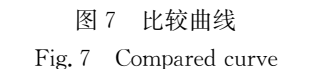

 $t/s$ 

像,可知在 1ms 的时间里可以拍摄弹丸图像 15 幅,可以满足弹丸运动过程中各种姿态的分析要求。

#### G 结 论

通过对试验结果的计算和分析,可以知道采用 ARM 微处理器为核心的控制器件,并结合电子齿轮方 式的控制方案,在伺服电机驱动器上可以得到控制脉冲信号,从而实现了对转镜运动的精确控制,并具有 处理速度快,实时响应好,实现了弹丸运动的精确跟踪。同时选用以 Vxworks 为核心控制器的操作系统, 多任务的使用,使任务同步运行可靠、稳定,也能满足系统实时性能的要求,大量试验验证该设计系统是 稳定可靠的。

#### 参考文献:

- $[1]$  陈 娟,郭 劲. 现代靶场光电测量工程的发展现状 $[1]$ . 光机电信息, 2002(1): 22-27.
- $\lceil 2 \rceil$  王鲲鹏,张小虎,于起峰. 一种新型的飞行器跟踪器控制方案 $[\lceil 1 \rceil]$ 飞航导弹, 2004(12): 53-56.
- $[3]$  于纪言,王晓鸣. 弹丸追踪摄影方法及关键技术研究 $[D]$ . 南京:南京理工大学, 2007.
- $\lceil 4 \rceil$  于纪言,王晓鸣,李文彬. 基于测量预估高速弹丸随动摄影方法研究 $\lceil \rceil$ . 探测与控制学报, 2006, 28(3): 46-50.
- [5] 吴石峰. 转镜式高速相机控制系统[J]. 仪器仪表学报, 2004, 25(1): 134-137.
- $[6]$  顾必良,王黎明,韩 焱. 一种高精度外弹道测量系统的设计[J]. 电光与控制, 2008, 15(9): 87-90.
- $\lceil$  [7] 许 波,李正明,殷春芳. 精密转台伺服控制系统的研究[J]. 自动化技术与应用, 2004, 23(10):16-18.